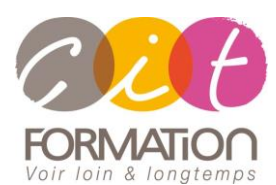

775 route de l'aérodrome ZA Agroparc 84000 Avignon Tél 04 90 85 98 12 Fax 04 90 86 26 24 info@cit.fr www.cit.fr

## **Déroulé de l'action**

#### **Modalités**

Session Inter-ou Intra En présentiel/Classe Virtuelle

 **Horaires** 9H00-12H00 /13H30-17H00

**Méthode pédagogique**

Alternance exposés théoriques et exercices pratiques (80% de pratique)

#### **Suivi et assistance**

Support de cours adapté Assistance téléphonique gratuite et illimitée

#### **Validation des acquis**

Evaluation formative au travers de nombreux exercices tout au long de la formation permettant de valider les compétences acquises Attestation de stage Emargement quotidien d'une feuille de présence

#### **Accessibilité aux personnes handicapées**

Pour tout besoin d'accessibilité, contactez Véronique Constantin, référente handicap : v.constantin@cit.fr

# **Administration Microsoft Teams**

**Objectif** : Acquérir les compétences nécessaires pour administrer Microsoft 365.

#### *A l'issue de la formation le participant sera capable de :*

- Connaître Teams, ses composants et son fonctionnement
- Être en mesure de mettre en oeuvre la gouvernance, la sécurité et la conformité pour Microsoft Teams
- Être capable de préparer un environnement d'organisation pour un déploiement Microsoft Teams
- Comprendre comment déployer et gérer Teams
- Apprendre à gérer les expériences de collaboration et de communication dans Microsoft Teams
- Connaître les techniques de gestion et de dépannage de la communication dans Microsoft Teams

**Prérequis** : Avoir une bonne compréhension des services Microsoft 365. Posséder des connaissances approfondies des pratiques informatiques générales, y compris l'utilisation de PowerShell.

**- 4 jours -**

## **Prise en main de la gestion de Microsoft Teams**

- Explorer Microsoft Teams
- Déployer et gérer Microsoft Teams
- Mettre en oeuvre la gouvernance et la gestion du cycle de vie pour Microsoft Teams

## **Implémenter la sécurité et la conformité pour Microsoft Teams**

- Gérer l'accès des utilisateurs externes
- Implémenter la sécurité pour Microsoft Teams
- Implémenter la conformité pour Microsoft Teams

## **Préparer l'environnement pour un déploiement Microsoft Teams**

- Transition de Skype Entreprise vers Microsoft Teams
- Planifier et configurer les paramètres réseau pour Microsoft Teams

## **Gérer le chat, les équipes, les canaux et les applications dans Microsoft Teams**

- Créer et gérer des équipes
- Gérer les expériences de collaboration pour le chat et les canaux
- Gérer les applications pour Microsoft Teams

## **Gérer les réunions et les événements virtuels dans Microsoft Teams**

- Gérer les expériences de réunions et d'événements virtuels
- Configurer et gérer les appareils Microsoft Teams

#### **Gérer les appels dans Microsoft Teams**

- Gérer les numéros de téléphone
- Gérer le système téléphonique pour Microsoft Teams
- Résoudre les problèmes audios, vidéos et client